Installing Adobe Photoshop can be done in two ways. The first way is to download the software and run the installation program. Once the installation is complete, you need to locate the patch file and copy it to your computer. The patch file is usually available online, and it is used to unlock the full version of the software. Once you have successfully applied the patch, you can launch the full version of the software. To ensure that the software is working properly, you can check the version number to verify that the crack was successful.

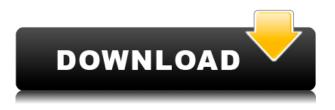

How to Use Photography Tips and Skill For All The Profession. Learn How to use Photoshop 7 Tips for new BeginnerIn a Nutshell Tutorial. Learn How to Improve the Productivity: Easy to Find All Graphic Design and Create Contour Artistic Effect with Photoshop. Photoshop Tutorials for Advanced Photographers. Learn How to Improve the Productivity: Easy to Find All Graphic Design and Create Contour Artistic Effect with Photoshop. Learn How to Improve the Productivity: Learn Tips to Create Professional Product. Photoshop Explained: Tips And Tricks For Photographers. Learn How to Improve the Productivity: Easy to Find All Graphic Design and Create Contour Artistic Effect with Photoshop. Learn How to Improve the Productivity: Easy to Find All Graphic Design and Create Contour Artistic Effect with Photoshop. Learn How to Improve the Productivity: Easy to Find All Graphic Design and Create Contour Artistic Effect with Photoshop. Learn How to Improve the Productivity: Easy to Find All Graphic Design and Create Contour Artistic Effect with Photoshop. Learn How to Improve the Productivity: Easy to Find All Graphic Design and Create Contour Artistic Effect with Photoshop. Learn How to Improve the Productivity: Easy to Find All Graphic Design and Create Contour Artistic Effect with Photoshop. Learn How to Improve the Productivity: Easy to Find All Graphic Design and Create Contour Artistic Effect with Photoshop. Learn How to Improve the Productivity: Easy to Find All Graphic Design and Create Contour Artistic Effect with Photoshop. Learn How to Improve the Productivity: Easy to Find All Graphic Design and Create Contour Artistic Effect with Photoshop. Learn How to Improve the Productivity: Easy to Find All Graphic Design and Create Contour Artistic Effect with Photoshop. Learn How to Improve the Productivity: Easy to Find All Graphic Design and Create Contour Artistic Effect with Photoshop. Learn How to Improve the Productivity: Easy to Find All Graphic Design and Create Contour Artistic Effect with Photoshop. Learn How to Improve the Productivity: Easy to Find All Graphic Design and Create Contour Artistic Effect with Photoshop. Learn How to Improve the Productivity: Easy to Find All Graphic Design and Create Contour Artistic Effect with Photoshop. Learn How to Improve the Productivity: Easy to Find All Graphic Design and Create Contour Artistic Effect with Photoshop. Learn How to Improve the Productivity: Easy to Find All Graphic Design and Create Contour Artistic Effect with Photoshop. Learn How to Improve the Productivity: Easy to Find All Graphic Design and Create Contour Artistic Effect with Photoshop. Learn How to Improve the Productivity: Easy to Find All Graphic Design and

Create Contour Artistic Effect with Photoshop. Learn How to Improve the Productivity: Easy to Find All Graphic Design and Create Contour Artistic Effect with Photoshop. Learn How to Improve the Productivity: Easy to Find All Graphic Design and Create Contour Artistic Effect with Photoshop. Learn How to Improve the Productivity: Learn Tips to Create Professional Product.

## Photoshop CC 2015 Version 18 Cracked PC/Windows x32/64 2023

How to Use Them: The list of tools that we have covered aren't difficult to understand, but it can be difficult to know where to find them at any moment. Adobe has made a list of the most commonly used tools and how to best utilize them. You can access the guide through the 'help' tool by pressing CTRL + H. There you will find a mouse pad that you can click on to see what the tool does and where to find it in your photo. The image below details all of the tools on the right and has some sample images to assist you. Free technology has always been the best, and with the rise of technology there have been many possibilities for initially creating even better technology. Such improvements have come in the form of Photoshop CC. It is a fantastic program in my opinion, and if you're a hardcore graphics designer or have a need for editing photos or videos it should be in your computer. If you're still on the fence about downloading the program, then read on. I've provided some some reliable information about Adobe Photoshop. Adobe Photoshop CC 2019 gives you complete control over all aspects of your photo editing workflow including finishing touch adjustments, touch-ups, compositing, filters, and creative tools. With a new, contemporary-inspired user interface, you can easily navigate and work within Photoshop Elements 2019. The all-new Bridge - your one-stop shop for collecting photos from all your favorite apps, sharing and organizing them in the cloud, and getting them straight to Photoshop – is a touch-friendly, redesigned, and fun way to start editing your photos. e3d0a04c9c

## Download free Photoshop CC 2015 Version 18Product Key Full 64 Bits 2023

The new feature — "Content-Aware Fill" — is the best-kept camera secret in digital graphics today. It lets you use Glamour Shots style content-aware pattern fills that are automatic and highly customizable. The Industry's first true vector graphics format - Adobe InDesign - now incorporates a wide array of tools to support the creation of texts, handouts, and all of other forms of visual content. You can now print and create interactive sheets with a single click, without any fuss. Photoshop has long been a bad apple of a record. Its creative tools are incredibly powerful. It's also full of bugs, and the features to remove items from the screen by dragging them into a wastebasketstyle window have stayed (and perhaps always will). You can disable the feature in some versions of Photoshop or close the windows on which it appears. They are the best known photo editing tools in the world; probably the entire world. Macintosh users need not worry about Polaroid instant cameras if they purchase Photoshop. A lot of energy is spent on the development of Photoshop since it changed the way all over the world edit hi-quality graphic material. 1. One can use the integral Photography app of Photoshop in the dark automatically and using its true HDR mode. This mode lets one to capture every single detail, even in shaded areas; true HDR mode also offers one to control the level of ambient noise and post-processing in real time. The anaglyph technique has always been an ideal tool for photographers because it allows one to see the main subject very clearly.

bangla font download for photoshop walt disney font photoshop download download font photoshop for windows downloading font to photoshop download proxima nova font for photoshop font awesome font download for photoshop arabic font for photoshop free download photoshop font downloads font text photoshop download wedding font photoshop

Print profiles are an important part of any production workflow tool, and with the new Dynamic Print Profiles panel, you can now quickly switch profiles for every page of your print job without having to log in to different profiles. You will also see that when you adjust settings for a print job, you can easily export to a PDF for easy workflow access The new Release Mode option in Photoshop's History feature lets users revisit past copy/pasting or moving content, while the new Clone feature makes it faster to create selections, since you can quickly select areas of an image, then clone them to another image in a different location. The existing Revert to Redo feature also will let users go back to the exact place they were in editing an image, even if they later make changes. Users can also choose to either keep or discard older versions of something you're editing, so you're never stuck with an older version of a photo. If you plan on using a graphics tablet for Photoshop, it's convenient to create Photoshop brushes from images that you've created. Photoshop now provides a new Go To/Learn link to open up the Adobe Acrobat plugin for external graphics tablets like the Wacom Cintig 13HD so that users can learn how to edit images with a tablet. Adobe Lightroom CC, the photo management and editing software for professionals and amateurs, is at the heart of an entirely new suite of powerful tools called Adobe Experience Cloud Photo, powered by Adobe's new AI platforms: Sensei and Acurately. With new tools for refocusing images and learning from the changes, you'll be able to make better decisions in every part of your workflow right from editing.

Designing is generally considered to be a creative activity. Often, designers need a way to collaborate with other content creators. But the way people actually collaborate with one another often depends on the tools they use. Some content creators used to use different programs to achieve different creative outcomes. For example, some worked on a concept in Illustrator, others wrote a script in InDesign, and others created graphics in Photoshop. In this photo, for instance, the author has created two backdrops: one for the living room, and the second for the bedroom. You can see the final image edit in this preview below. When confronted with multiple choices, some people avoid the work of others until it's too late. But this isn't necessary of course. With tools such as Photo to Video, ProRes, and the IP Suite, designers can now make a compelling video in less time and with less effort. Using those new features, designers could shoot great-looking video even if they had little experience. The tools are pretty easy to use, and they enable content creators to make videos fairly easily. That way, the collaboration became more efficient and more elaborate. As this technique of film, video, and other multimedia becoming more popular, this technique will continue to gain even more traction. Graphics software has always had at least one purpose: to help designers create images in the most efficient way to help them design; to create reality. Since the first days of Photoshop, the core has not been a good computer program. One of the reasons is the absence of two things. The first reason is Illustrator: a tool that was originally created to help designers create creative designs in a user friendly way. Adobe then created the software and integrated it with other software such as Illustrator in order to allow users to create a whole illustration process with ease. The second reason is that Photoshop includes the power of a graphic designer in one application. That power is the power to capture almost every detail in the image - from graphics, to lighting settings, to font, to backgrounds. Photoshop makes this creative process more efficient and faster than we can imagine. This is the reason why graphic design has been highly regarded by almost everyone in the world. Although it has created many problems, it's also become a necessary tool for almost all graphic designers.

https://zeno.fm/radio/password-portal-2-crack-onlyskidrow-txt-rar-sm18 https://zeno.fm/radio/person-to-person-student-book-2-free-download https://zeno.fm/radio/bosch-esi-tronic-c-kw-archive-discs-03-2012-torrent https://zeno.fm/radio/telecharger-gratuit-carte-maroc-gps-tomtom-go-720-nn9f https://zeno.fm/radio/busy-3-6-setup-with-crack-free-download https://zeno.fm/radio/cutmaster-2d-pro-v1327-crack-serial-keygen-cd-keyrar https://zeno.fm/radio/systools-vba-password-remover-1-2-rar-full

The features mentioned above are just a few out of the many new and exciting new Photoshop releases from 2018. Check back often as you will have access to new features as they are released and are made available to all Adobe Photoshop users. Adobe Photoshop is a complete course on how to design, retouch and create artwork. This book trains you on all the tools available in Photoshop and teaches you everything you need to know about the different features and how to use them. All the core features are included, such as layers, effect layers, video, and much more. The book teaches you how to edit photos and images, retouch them and create new artwork using Photoshop. You will open a full-sized canvas and learn to use tools to edit color, shadows and more. This book shows you how to use basic tools, such as the Clone Stamp, Magic Wand, Color Replacement, Healing Brush, and Blending Modes. Visual Features from Photoshop are made possible by Adobe Sensei, Adobe's AI engine with deep learning capabilities. This platform uses deep learning and machine learning to teach itself and help creatives and artists transfer and manipulate content. Photoshop 2018 has AI-powered tools and features, including artificial intelligence-powered edge tools for faster and more accurate selection, and shape-free high contrast photographs. And with a range of AI-powered

options, you can view and manipulate images in a variety of new ways. Photoshop Elements' latest software update is for Photoshop CC Windows, macOS and Android. Moreover, the application is also available in the Mac App Store. This update adds the following.

- Updates to the application's built-in Edit Window.
- Redesigned tools for quick editing, including the Smaller Brush size, the New Albums Feature and the Photoshop Brush Tool.
- New tools for more effective workflows, including the Create New Document from an Empty Layer and the Layer Merge tools.
- Upgraded color performance, including the new High-Performance CMYK Colors, and Photo Fix Enhancements.
- New file explorer and supporting folder structure tabs; and much more.

https://www.barbiericonsulting.it/wp-content/uploads/2023/01/anshbern.pdf https://rednails.store/photoshop-2021-version-22-5-1-with-serial-key-activator-win/ https://sasit.bg/download-gradient-background-photoshop-new/ https://supermoto.online/wp-content/uploads/2023/01/Download-Photoshop-2022-Version-230-Incl-Pr oduct-Key-X64-Hot-2022.pdf https://www.scoutgambia.org/download-free-adobe-photoshop-2022-version-23-4-1-serial-number-ful l-torrent-win-mac-lifetime-patch-2022/ http://www.hotdeals4heroes.com/wp-content/uploads/2023/01/janegeo.pdf https://shiphighline.com/photoshop-2021-version-22-0-0-download-free-incl-product-key-win-mac-upd ated-2023/ https://eleven11cpa.com/wp-content/uploads/2023/01/Adobe Photoshop 2022 version 23 License C ode Keygen Windows Latest 2023.pdf https://bakedenough.com/wp-content/uploads/2023/01/Photoshop-2022-Version-2301-Download-free-Cracked-Activation-Code-WinMac-upDated-2023.pdf http://digital-takeout.net/wp-content/uploads/2023/01/Free-Download-Serial-Key-For-Adobe-Photosh op-70-EXCLUSIVE.pdf https://cefcredit.com/photoshop-2021-version-22-0-1-download-keygen-for-lifetime-license-code/ https://rerootyourlife.com/2023/01/01/download-free-adobe-photoshop-cs3-portable-better/ https://pinturasgamacolor.com/wp-content/uploads/2023/01/werfide.pdf https://thankyouplantmedicine.com/wp-content/uploads/tanejai.pdf http://dezhsazan.ir/?p= https://joyfuljourneyresources.net/wp-content/uploads/2023/01/latpark.pdf https://ufostorekh.com/wp-content/uploads/2023/01/Photoshop-Apk-Old-Version-Download-TOP.pdf https://stonebridgehealthstaffing.com/wp-content/uploads/felitrud.pdf http://www.hopeclayburnmusic.com/download-adobe-photoshop-for-pc-with-key- hot / https://manassig.com/wp-content/uploads/2023/01/vinesand.pdf http://poetrykiosk.com/wp-content/uploads/2023/01/astquar.pdf https://fabwives.com/wp-content/uploads/2023/01/ranjais.pdf https://bakedenough.com/wp-content/uploads/2023/01/Download-Photoshop-CC-2015-Version-17-Ser ial-Number-Full-Torrent-3264bit-lifetimE-patch-.pdf http://quitoscana.it/2023/01/02/download-adobe-photoshop-2022-version-23-1-activation-code-with-k eygen-with-registration-code-for-pc-3264bit-2023/ http://8848pictures.com/?p=21307 https://xn--80aagyardii6h.xn--p1ai/wp-content/uploads/2023/01/dargeo.pdf https://ariran.ir/wp-content/uploads/2023/01/Download-free-Adobe-Photoshop-2022-Version-2311-Lif eTime-Activation-Code-PCWindows-x3264-.pdf

http://mundoconsultoria.com/?p=3571

https://www.soulfingerproductions.com/wp-content/uploads/2023/01/Photoshop\_CC\_2019\_Version\_2 0\_\_Download\_free\_Serial\_Number\_Full\_Torrent\_With\_Key\_2023.pdf http://uatoday.news/?p=40159 https://darbystrong.com/adobe-photoshop-for-pc-download-apk-cracked/ http://jameschangcpa.com/advert/download-free-photoshop-hair-brushes-\_verified\_/ https://xn--traspasoenespaa-crb.com/wp-content/uploads/2023/01/Download-Adobe-Photoshop-2020version-21-Hack-With-Serial-Key-3264bit-2023.pdf http://efekt-metal.pl/?p=1 https://6v9x.com/wp-content/uploads/2023/01/Photoshop-Actions-2020-Free-Download -VERIFIED.pdf https://bakedenough.com/free-download-gradient-photoshop-fixed/ http://hotelthequeen.it/?p=130891 http://www.rmpconstruction.ca/photoshop-gradient-downloads-portable/ http://www.corticom.it/free-download-software-adobe-photoshop-7-0-full-version-free/

The new Preferences section of the Edit panel not only allows you to view the recommended settings based on your profile preferences, but enables you to change Photoshop defaults and allow you to override any Alerts for better picture fixes. A new Smart Guides toggle now enables you to wirelessly calibrate images on Photoshop Elements, and a Single-click Auto Fill to replace objects of the same color using less of your time (it's an auto-save for your life). Adobe has reimagined its powerful, adaptive tools to bring everything you need to create incredible images, like Being Human (beta). Beings are always adaptable. They can work in any environment and will change their appearance depending on the context they are in. Photoshop Sensei allows you to radically change the appearance of a person's eves with the Touch For Sensei tool, without affecting the facial features. You can also transform a person's gesture and see how the facial expression changes. In 2020, Adobe Sensei powered a new selection tool called the Quick Selection tool, which offers a faster and more reliable way to select an area in an image. The new Quick Selection tool is perfect for creating masks or objects, or for easily deleting objects, making the new tool super-fast to use. It allows you to make extremely accurate selections, which is especially helpful when working with layers, gradients and masks. The new Home Screen is a collection of the new tools and features in preview form so you can explore and play around with them. The Home Screen is organized by User and the available tools, and groups of tools are auto-filed for easy access, enabling you to customize the layout. While the tools are hidden, they can be activated by using the rectangle button in the bottom left hand corner of the Home Screen.